# **SCS**

#### Servicio de certificados de RedIRIS

Javi Masa - [javier.masa@rediris.es](mailto:javier.masa@rediris.es) Antonio Pérez - antonio.perez@rediris.es

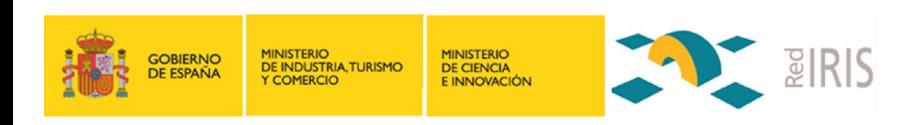

Valladolid, 29/11/2011

## Índice

- **Bienvenida**
- Escenario actual
- Estadísticas
- Perfiles: Personal Firma de código
- Incidencias
- Ruegos y preguntas

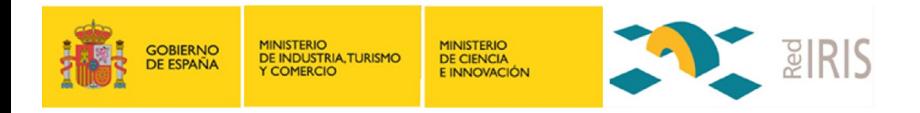

## ● Vídeo

- Mediante Adobe Connect
	- http://tinyurl.com/czmb3bj
- Material adicional
	- Presentación disponible en
		- http://www.rediris.es/scs/coord/jt2011/

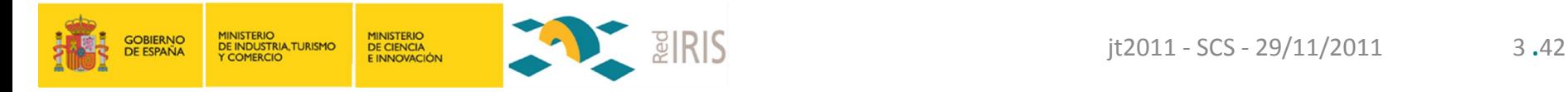

## Índice

- Bienvenida
- **Escenario actual**
- Estadísticas
- Perfiles: Personal Firma de código
- Incidencias
- Ruegos y preguntas

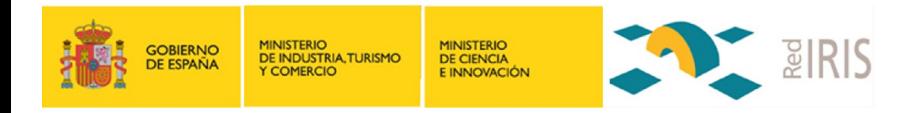

#### Escenario actual

#### ● Aumento de instituciones en el servicio

- Aumento de solicitantes registrados
- Aumento de certificados emitidos
- Aumento de perfiles disponibles
	- Certificado SSL de servidor
	- Certificado personal (SCP)
	- Certificados de código (manualmente)
- Disminución del staff
	- Diego dejó RedIRIS en Octubre
- Aumento de carga de trabajo
	- Para los que quedamos

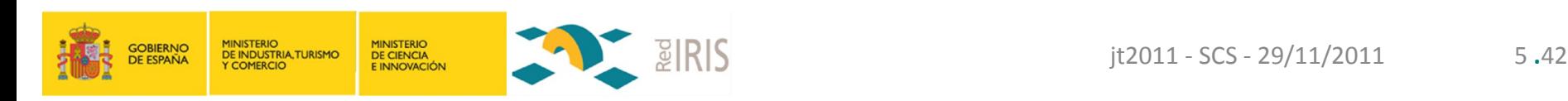

## Índice

- Bienvenida
- Escenario actual
- **Estadísticas**
- Perfiles: Personal Firma de código
- Incidencias
- Ruegos y preguntas

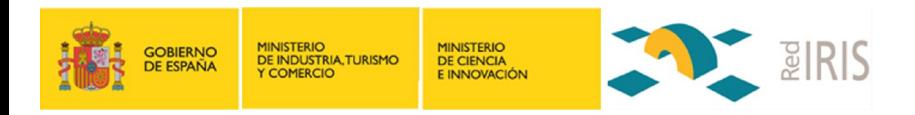

#### Estadísticas

#### • SSL servidor

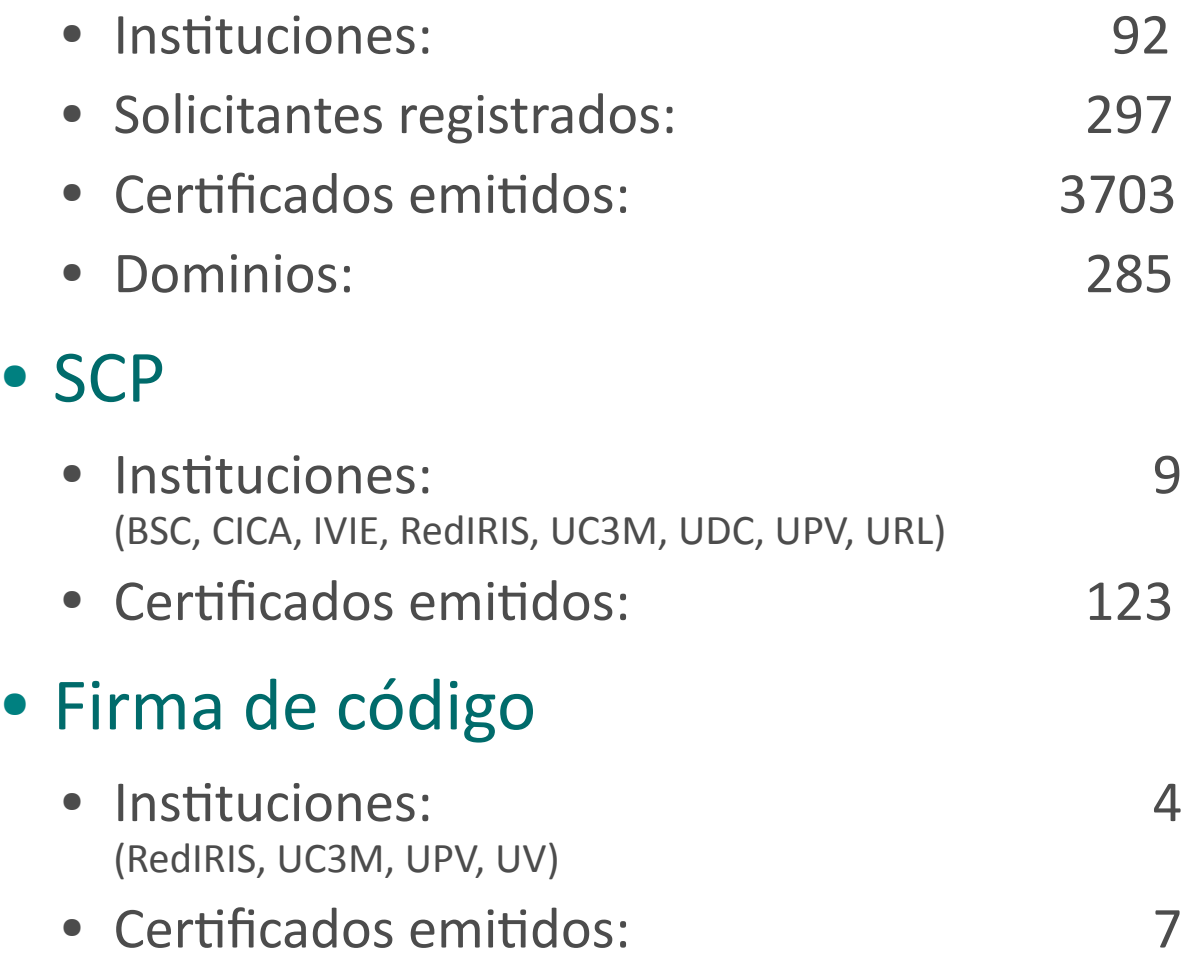

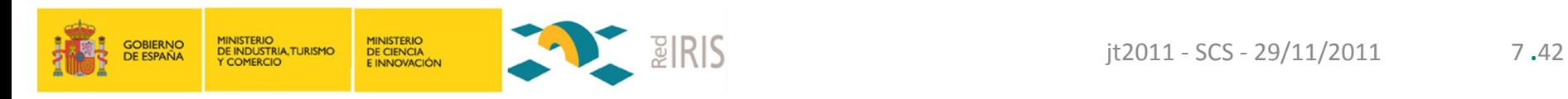

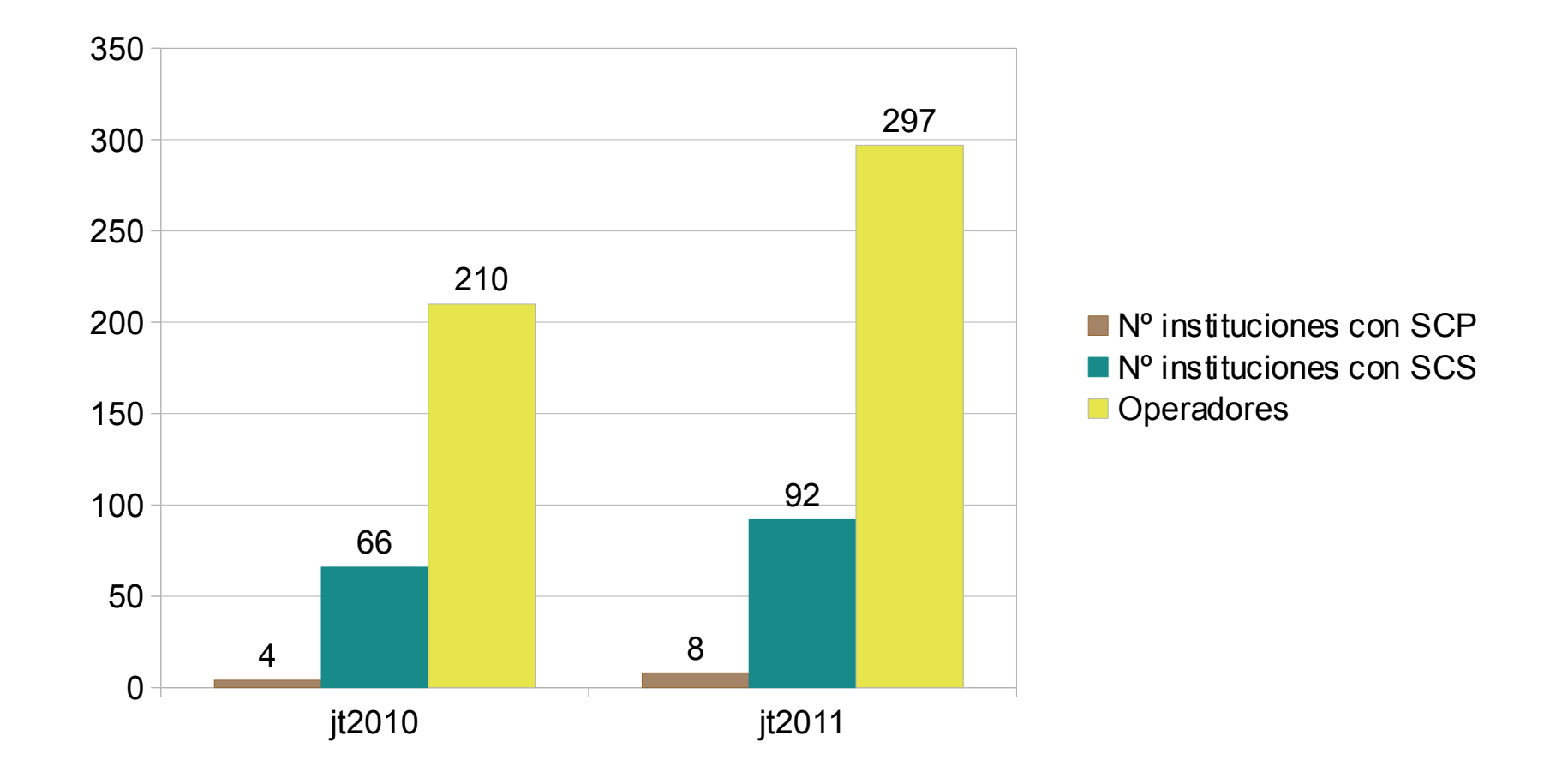

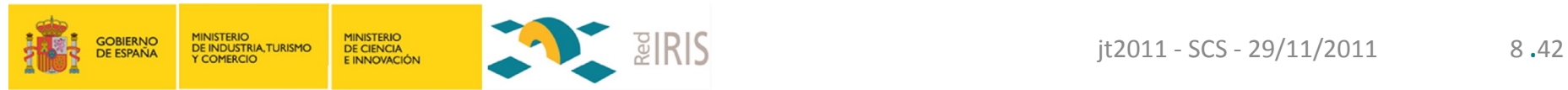

#### Estadísticas: SCS Instituciones con más de 100 certificados emitidos

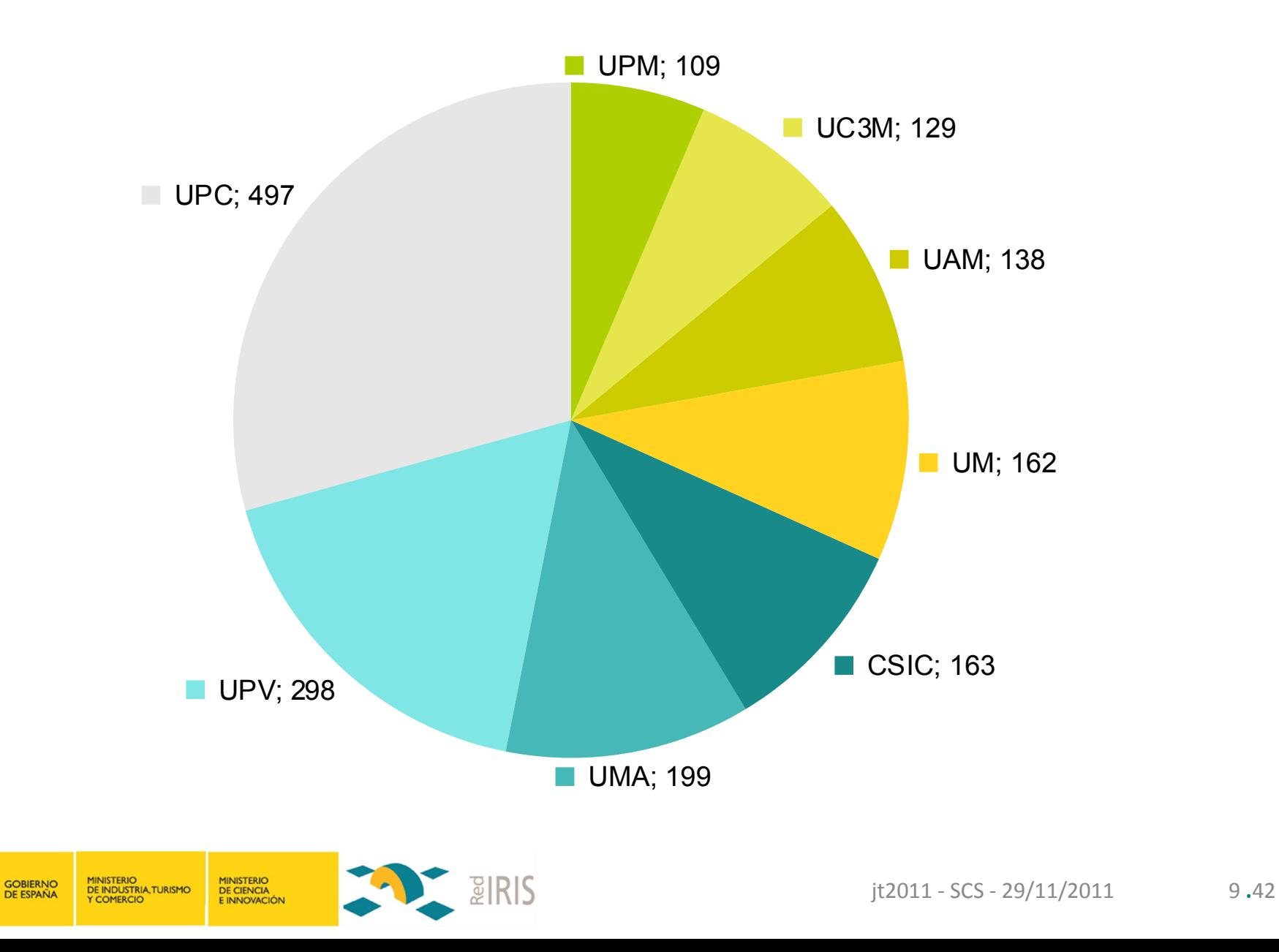

#### Estadísticas: SCS Instituciones con más de 50 certificados emitidos

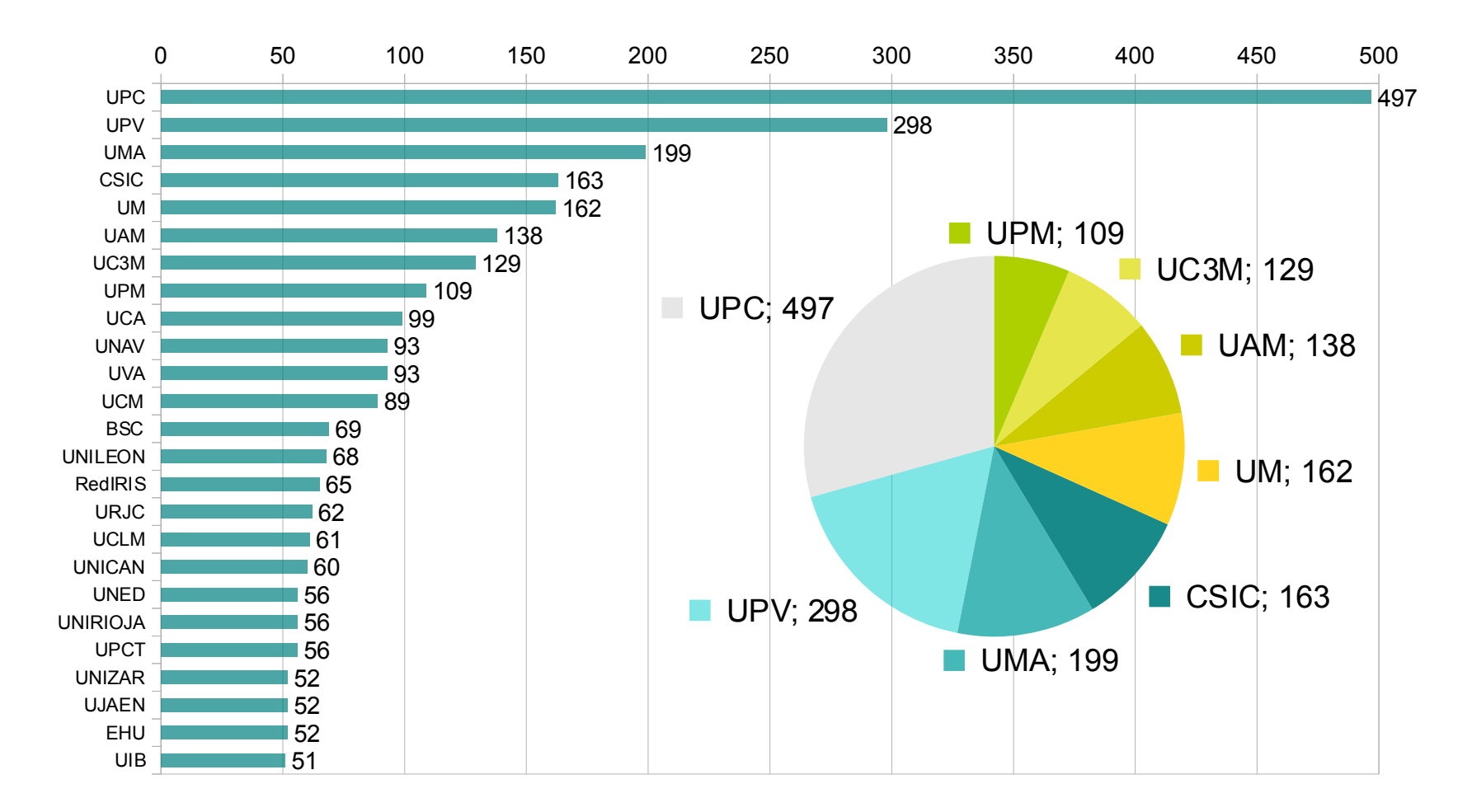

#### ● El resto de instituciones (66) suman 1103 certificados

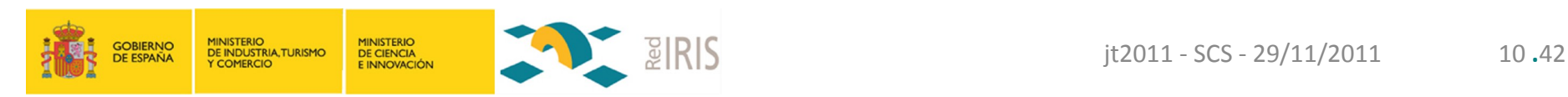

#### Estadísticas: SCS Instituciones con menos de 50 certificados emitidos

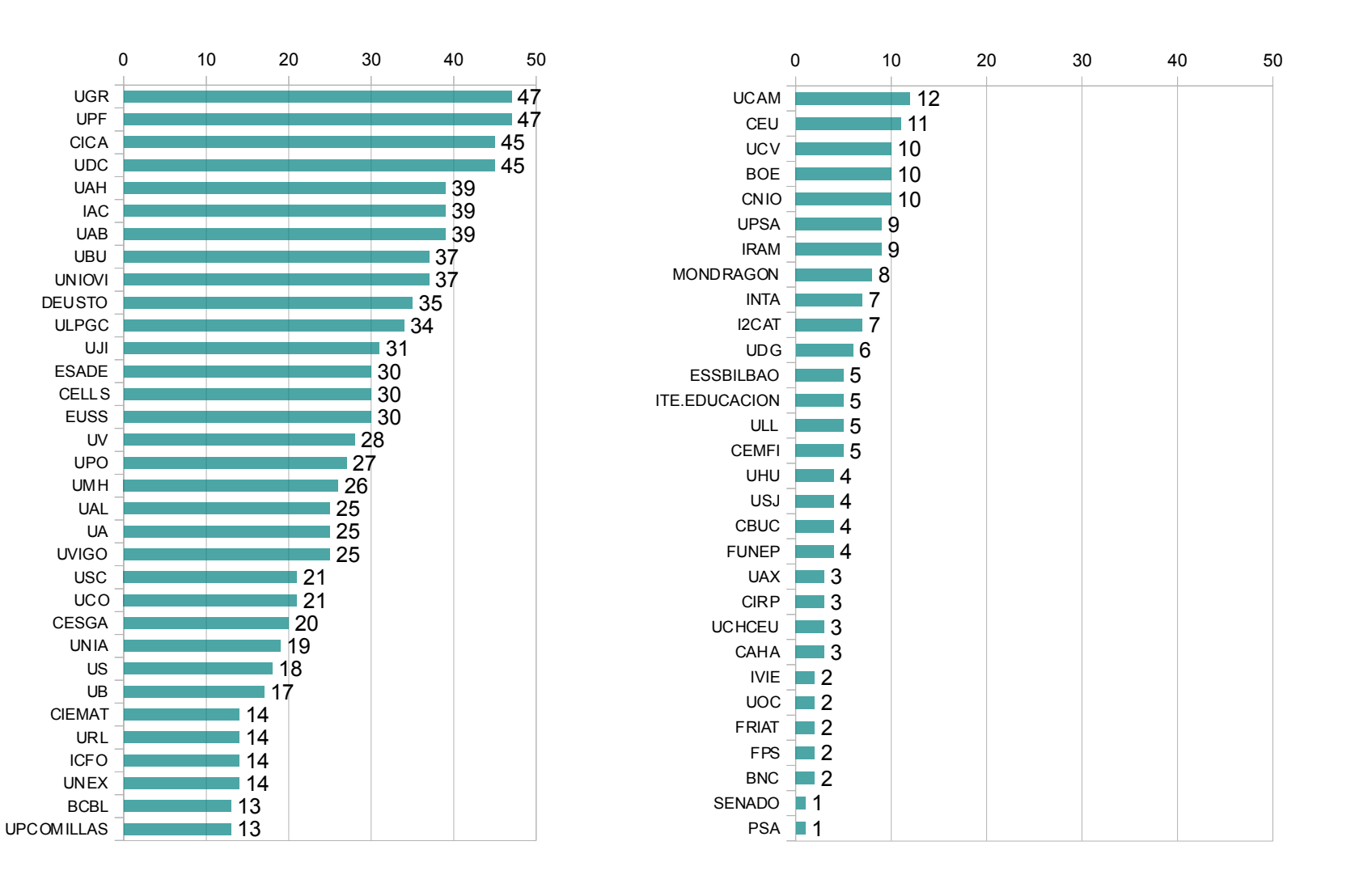

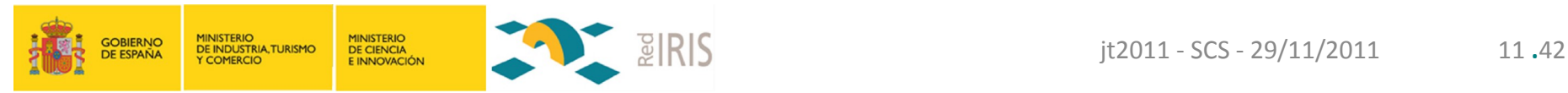

#### Estadísticas: SSL servidor Certificados emitidos y revocados (por mes)

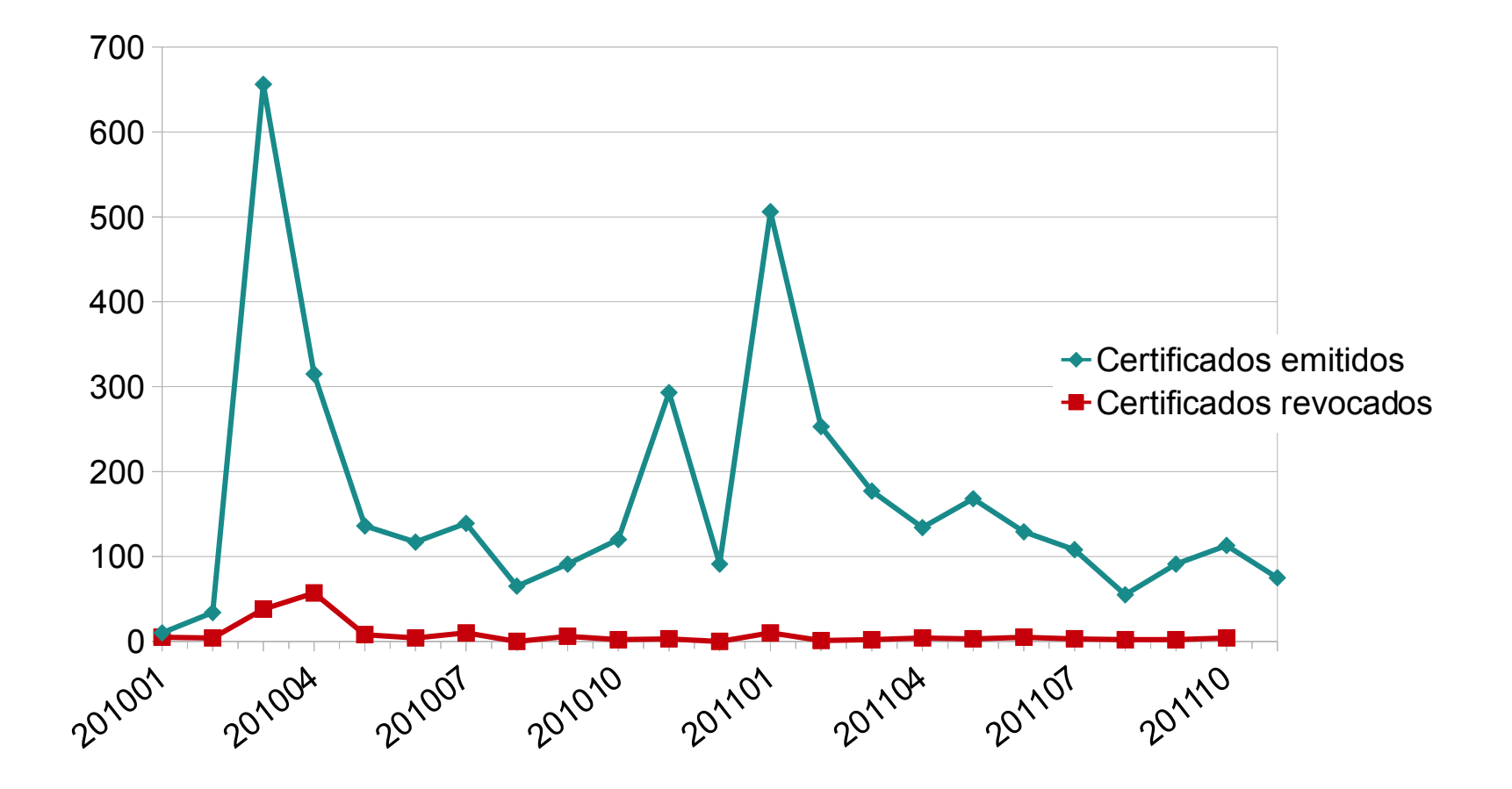

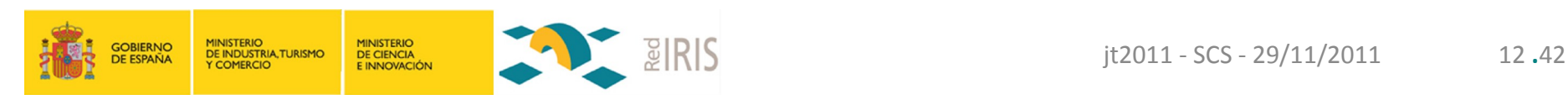

#### Estadísticas: SSL servidor SubjectAltNames emitidos y revocados (al mes)

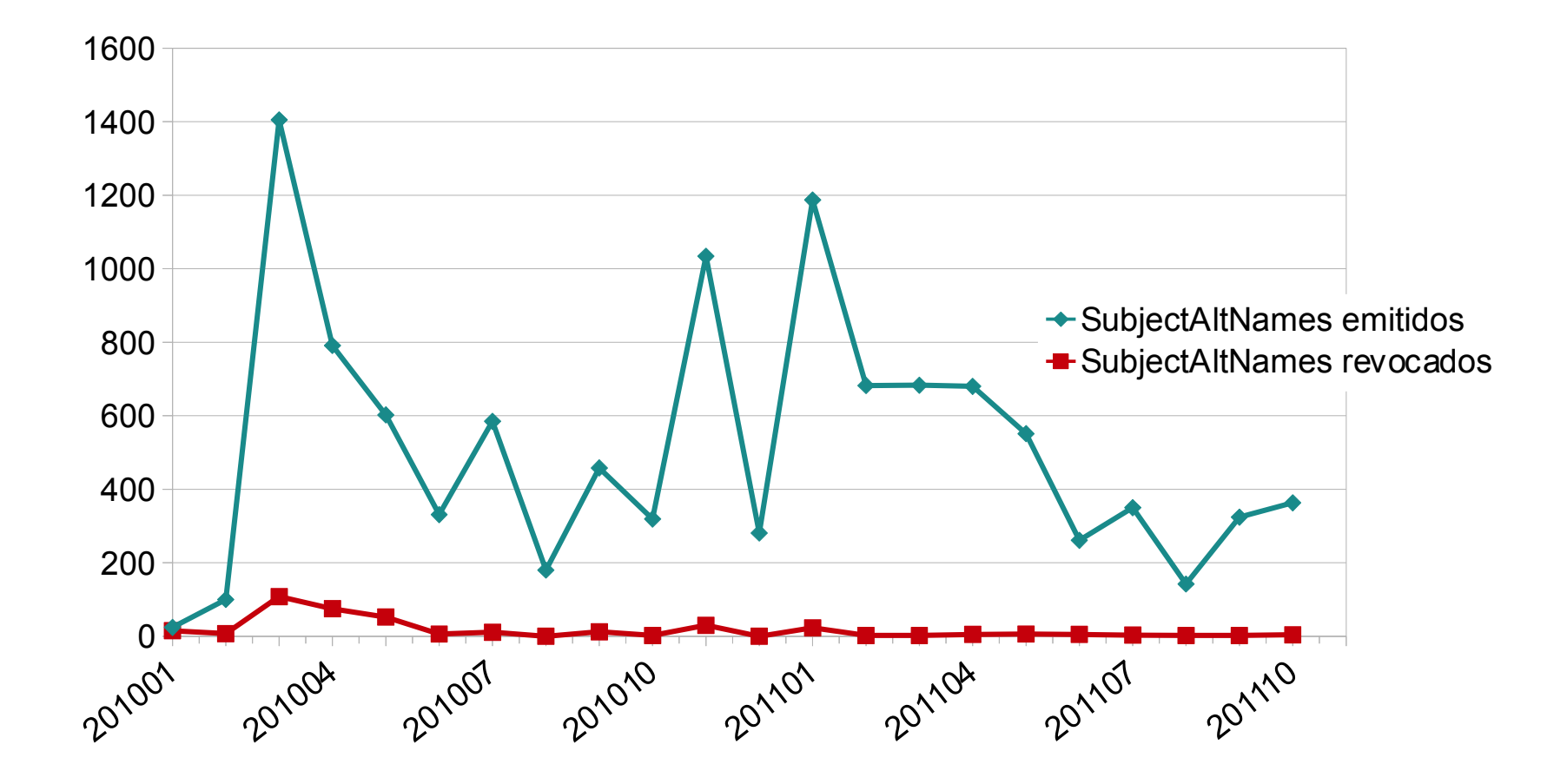

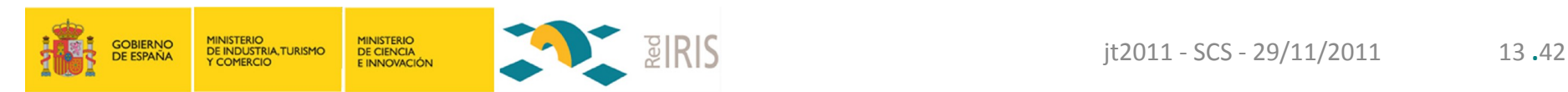

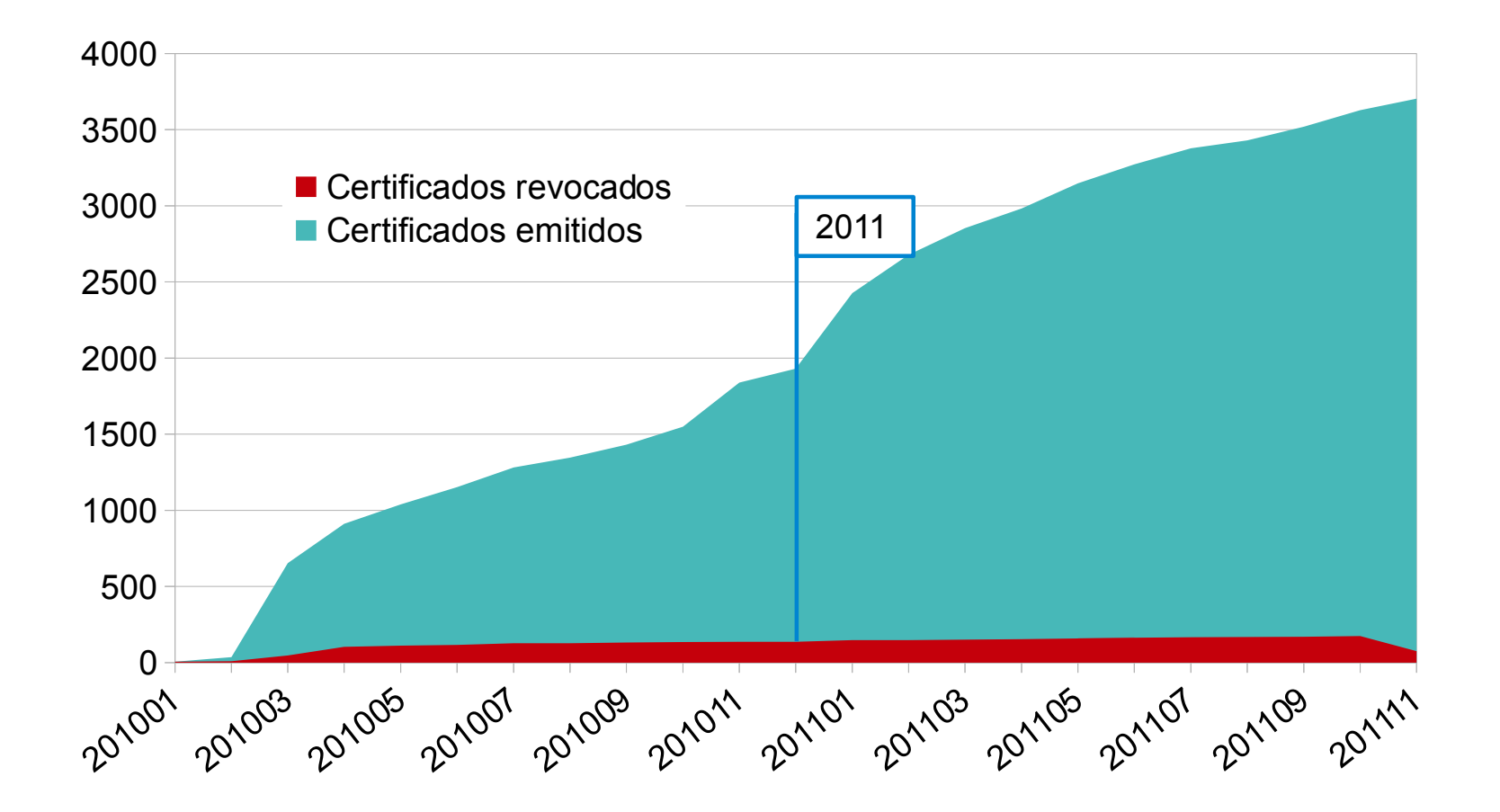

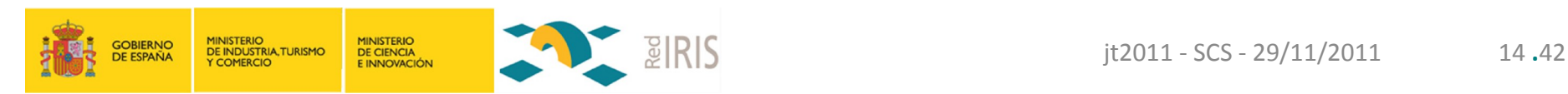

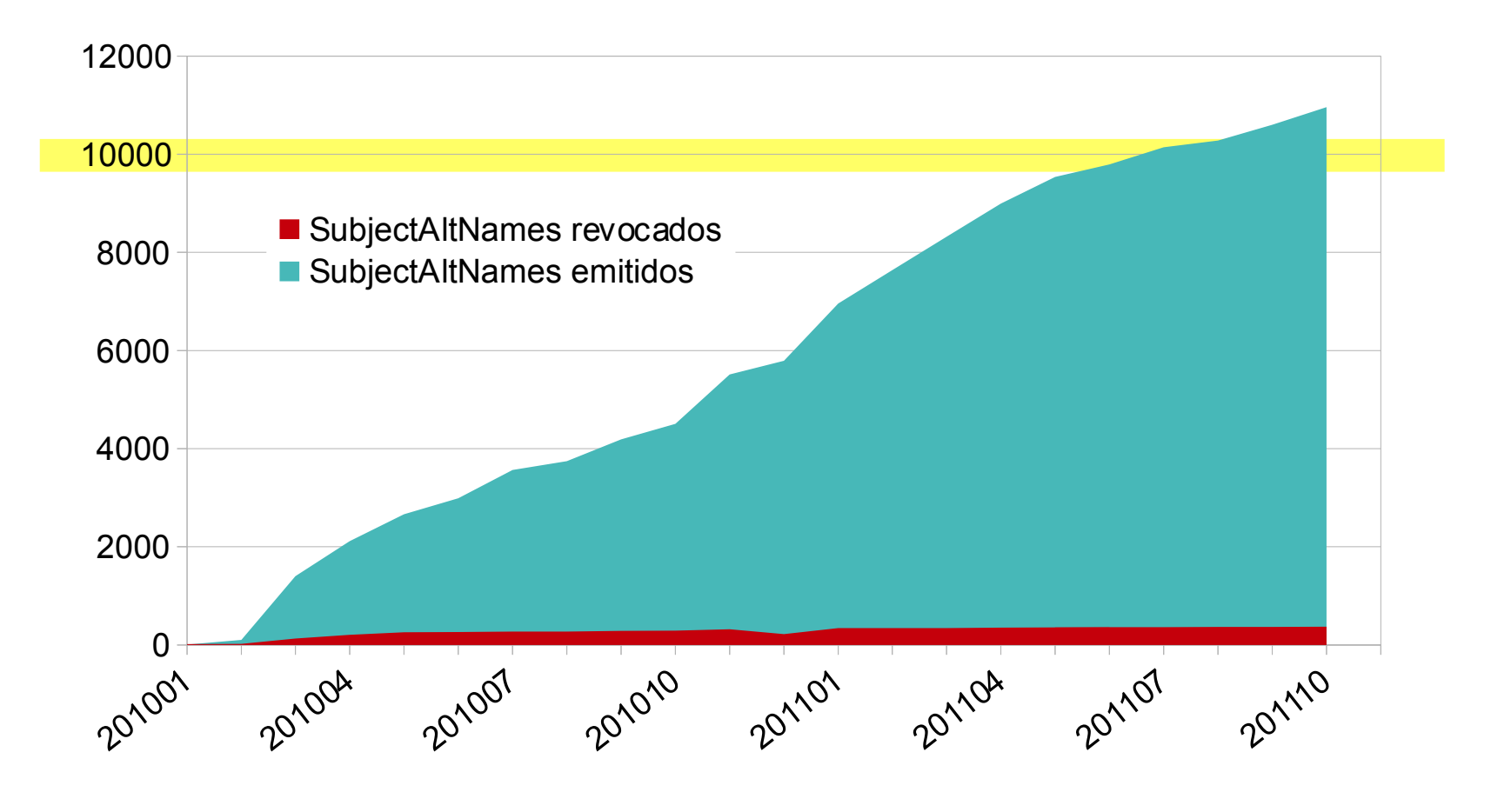

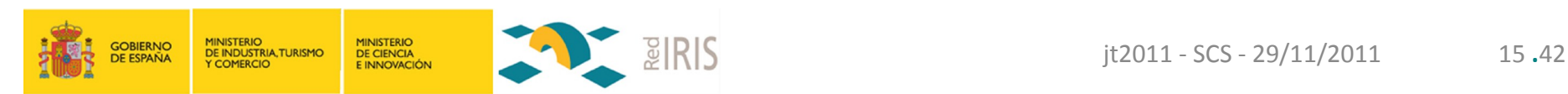

#### Estadísticas: SCP Certificados emitidos

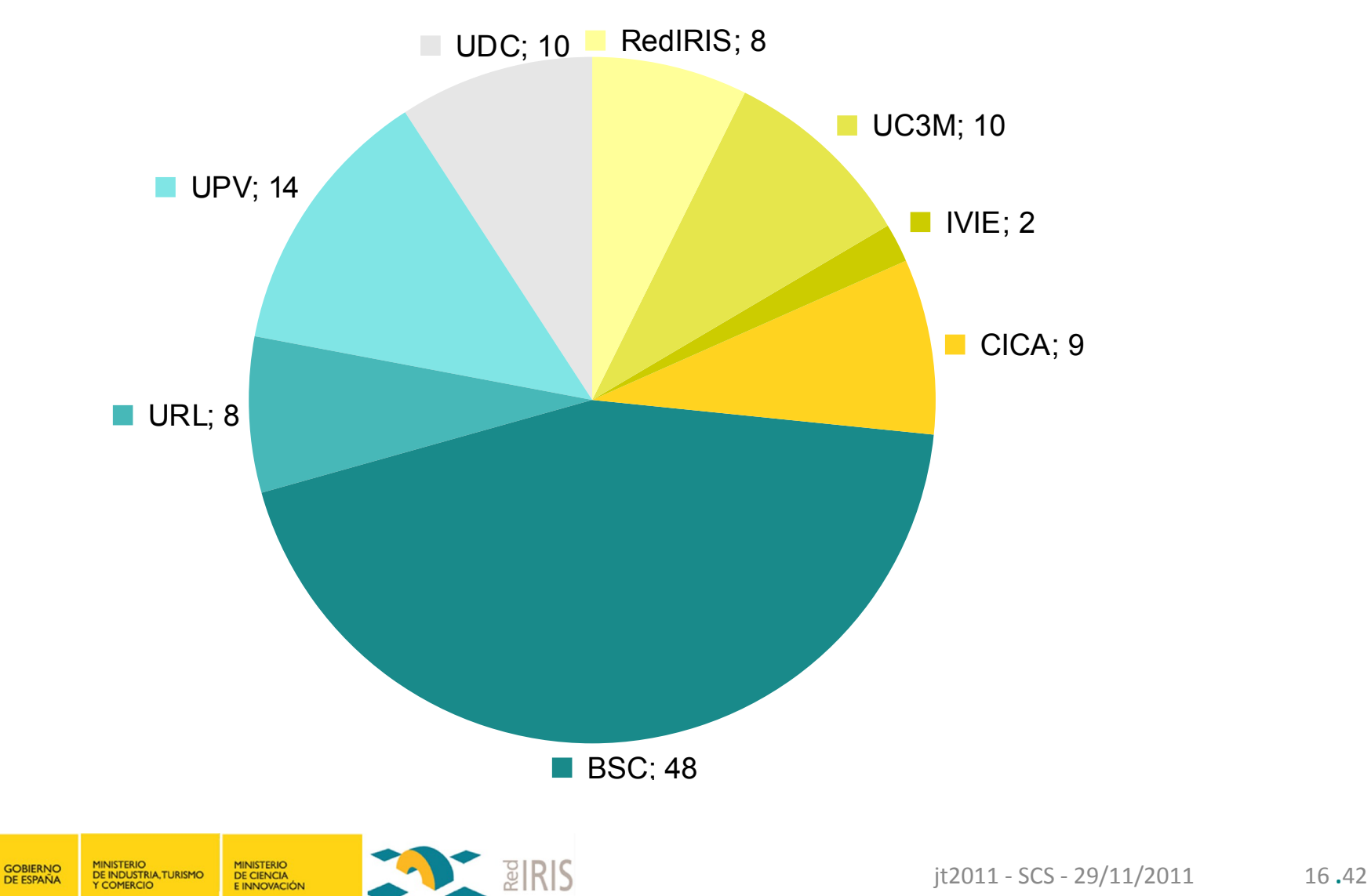

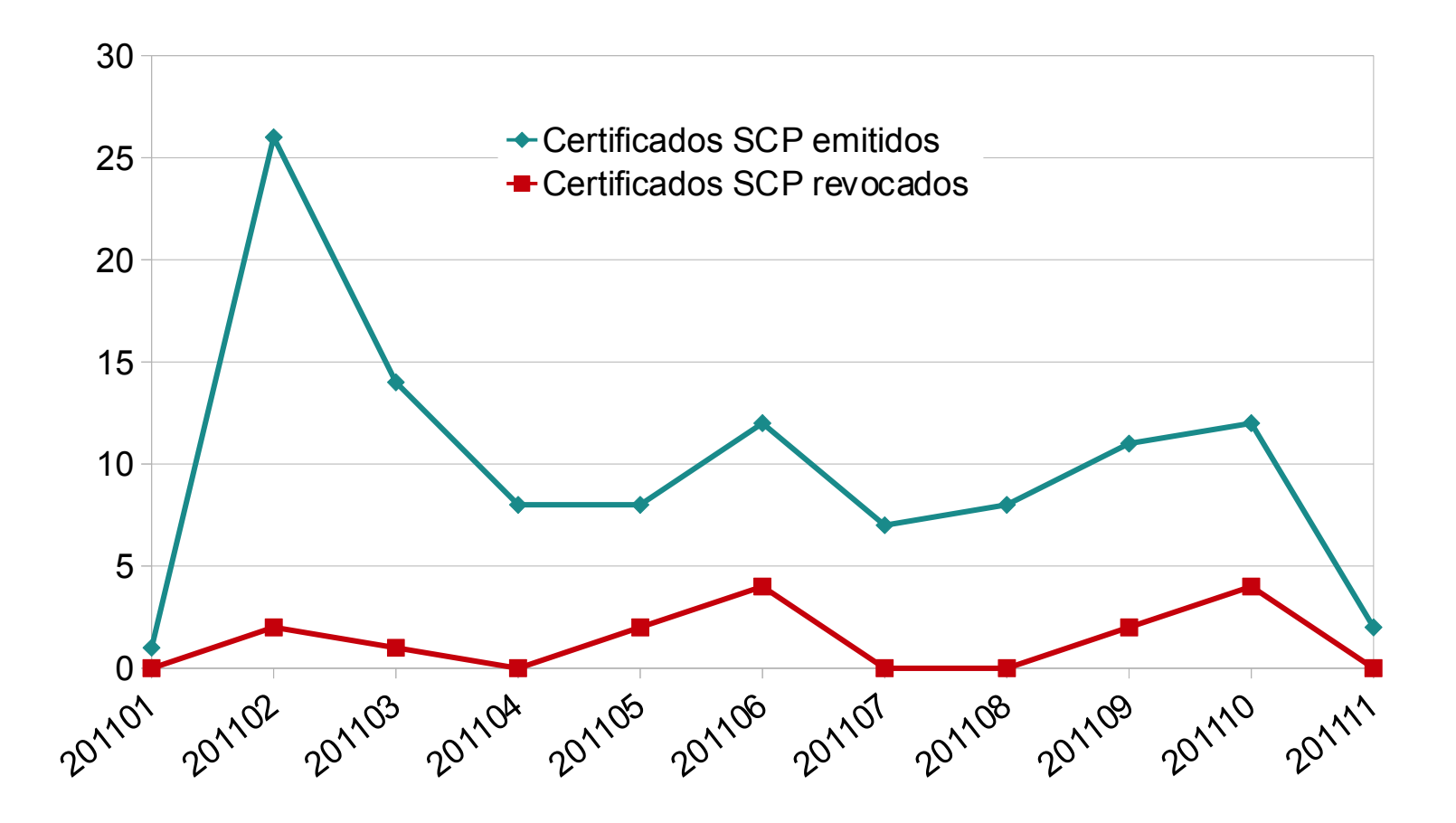

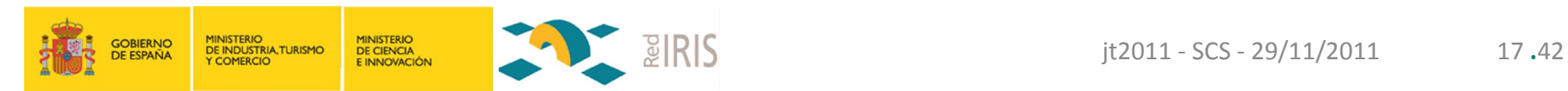

#### Estadísticas: Firma de Código Certificados emitidos

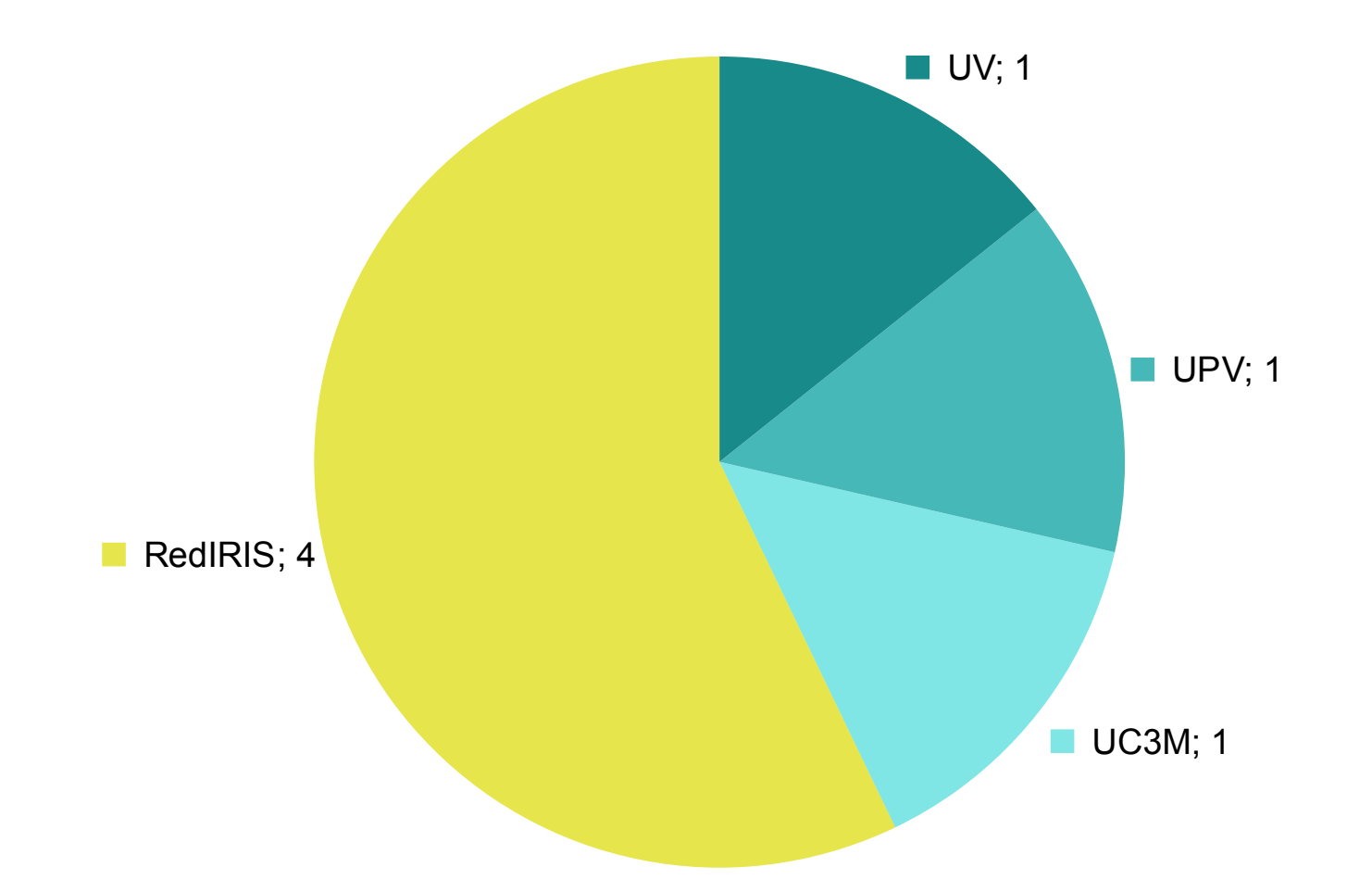

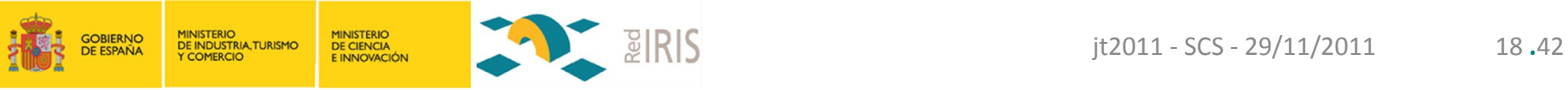

#### Estadísticas: Firma de Código Certificados emitidos (al mes)

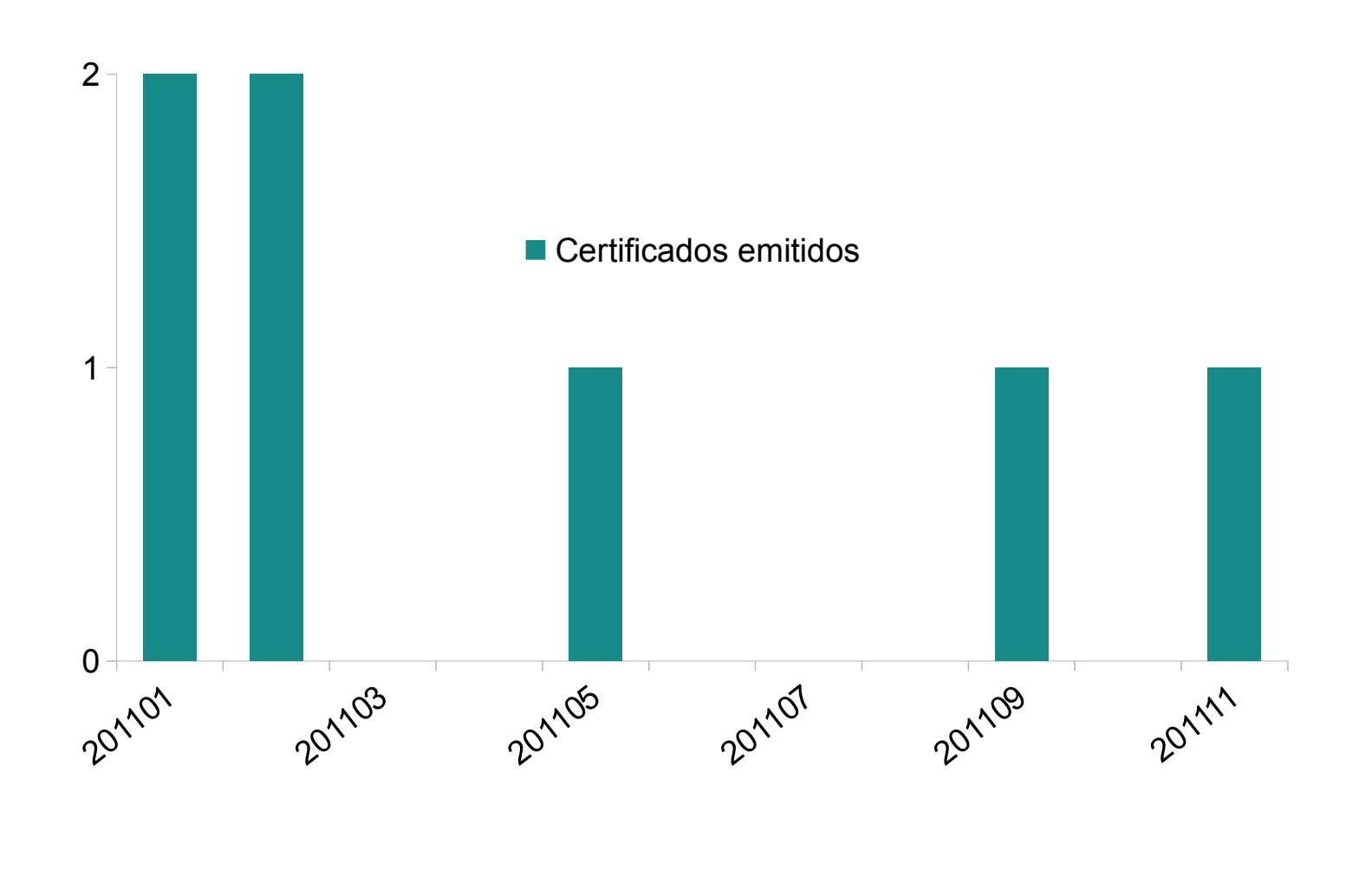

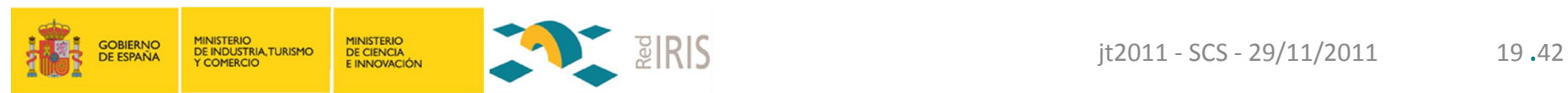

## Índice

- Bienvenida
- Escenario actual
- Estadísticas
- **Perfiles: Personal Firma de código**
- Incidencias
- Ruegos y preguntas

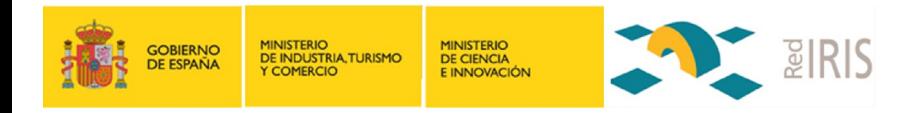

- ¿Cómo se da de alta la institución en el servicio SCP?
	- Un operador de SCS debe enviar un mail a scs-ra@rediris.es
		- Identificador del conector SIR
		- Dirección de correo corporativa de la institución dedicada a dar soporte a sus usuarios
		- URL explicativa del servicio para los usuarios finales de la institución.
	- RedIRIS comprueba que esas direcciones funcionan
		- Se activa SCP para la institución

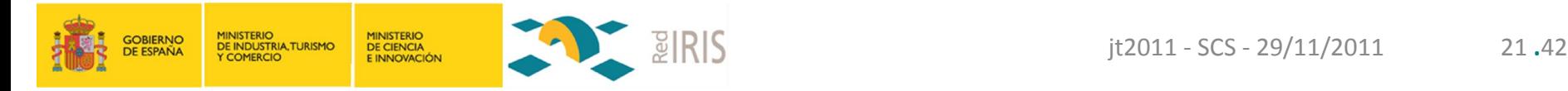

#### • ¿Qué usuarios pueden solicitar certificados?

- Uso del atributo **ePA** (*eduPersonAffiliation*) en la aserción
- Este atributo es utilizado para realizar el control de acceso a la solicitud de certificados personales. Los valores aceptados para este atributo son:
	- student: Estudiantes
	- faculty: PDI
	- staf: PAS
	- employee: staff & faculty
	- member: staff, faculty & student

## ● Guía del servicio

http://www.rediris.es/scs/perfiles/personal/guia.html

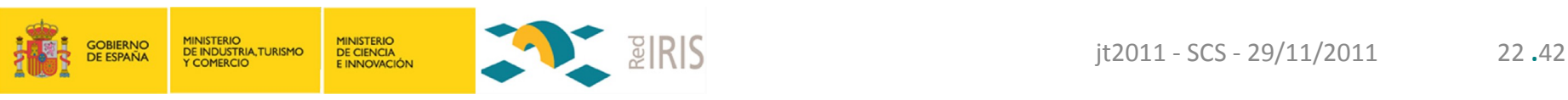

#### ● Formato de un DN

● **C**=ES, **O**=Inst, **CN**=Name, **unstructuredName**=ID\_OpenID

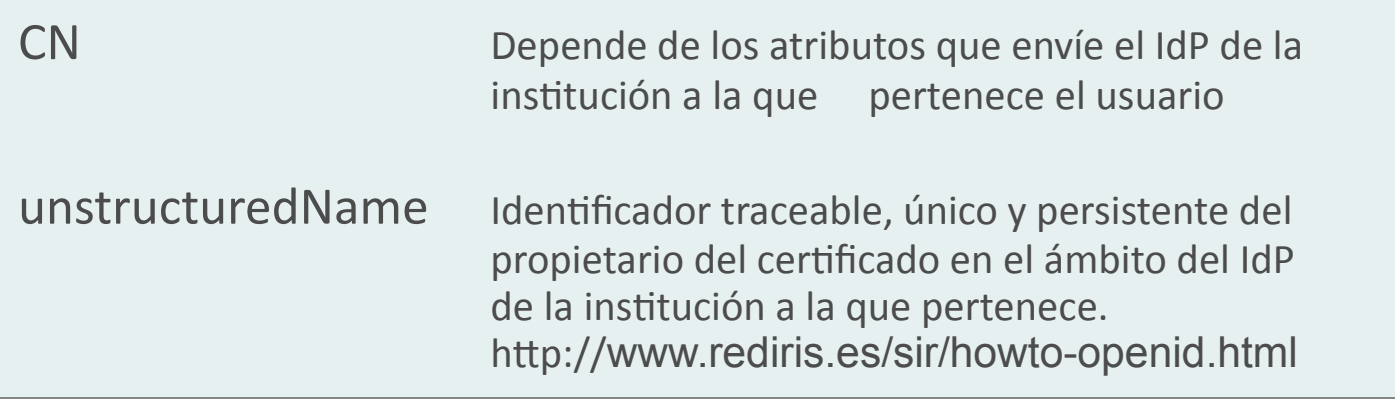

http://yo.rediris.es/soy/**uid**@**sHO**/ http://eu.rediris.es/son/**uid**@**sHO**/ http://jo.rediris.es/soc/**uid**@**sHO**/ http://ni.rediris.es/**uid**@**sHO**/naiz/

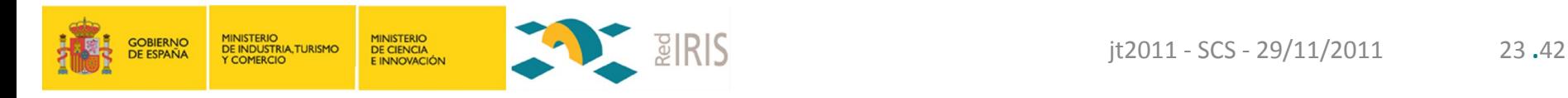

#### • Composición del CN • Se genera a partir de los atributos codificados según SIR dispN, gn, sn1, sn2, sn, cn, uid http://www.rediris.es/sir/docs/attr\_map.html ● Usando el proceso de composición www.rediris.es/scs/perfiles/personal/guia.html#subjectdn 1. dispN 2.  $gn + sn1 + sn2$ 3. gn + sn 4. cn 5. uid • Composición del unstructuredName ● <prefijo>/**uid**@**sHO**/<sufijo>

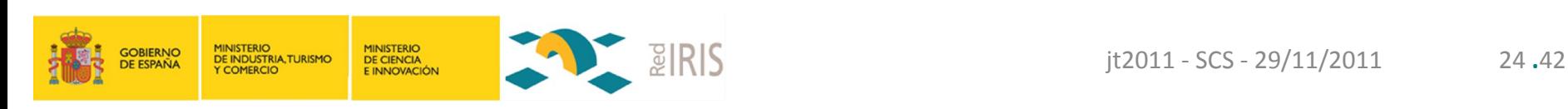

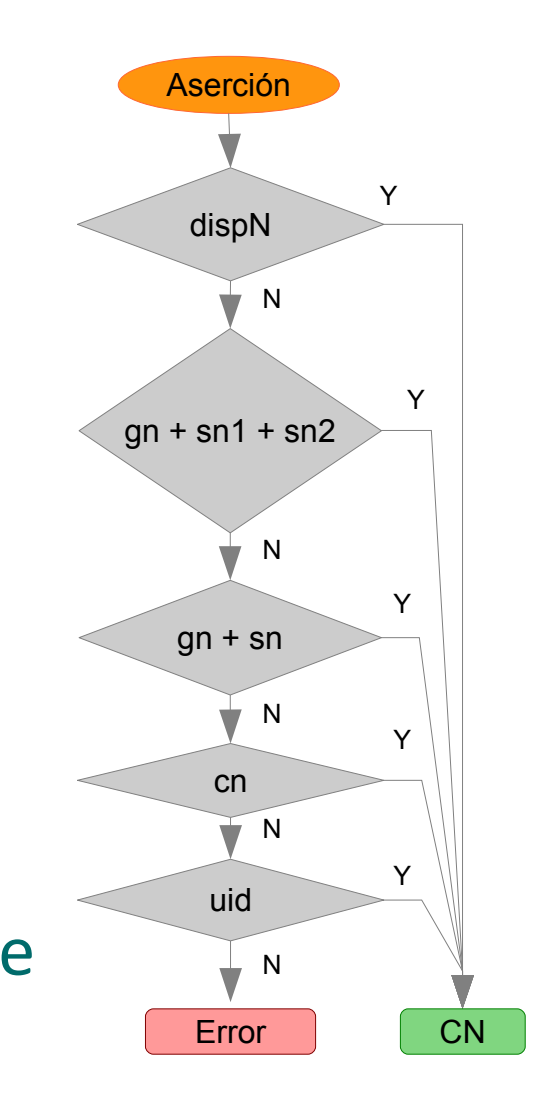

## SCS: perfil Personal - Ejemplos

- **cn**=Javier Fariñas Alvariño, **uid**=javier.farinas
	- C=ES, O=upv.es, CN=**Javier Fariñas Alvariño**, unstructuredName=http://yo.rediris.es/soy/javier.farinas@udc.es/
- **cn**=Miguel MacÃ-as EnguÃ-danos, **uid**=mimaen
	- C=ES, O=upv.es, CN=**Miguel MacÃ-as EnguÃ-danos**, unstructuredName=http://yo.rediris.es/soy/mimaen@upv.es/
- **cn**=Observatorio Sie, **uid**=obsersie
	- C=ES, O=ivie.es, CN=**Observatorio Sie**, unstructuredName=http://yo.rediris.es/soy/obsersie@upv.es/
- **cn**= Unidad De Formación Pas Rrhh
	- C=ES, O=upv.es, CN=**Unidad De Formación Pas Rrhh**, unstructuredName=http://yo.rediris.es/soy/rrhh06@upv.es/

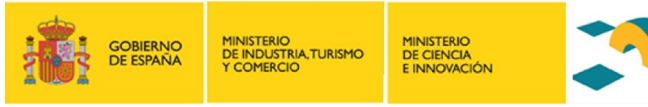

## SCS: perfil Firma de código

- Por ahora "disponible de forma manual"
	- No integrado en el ISC
- ¿Cómo es el proceso para la obtención?
	- RedIRIS accede a un interface de solicitud que nos da COMODO
	- Introducimos los datos que nos debéis proporcionar
	- Nuestro navegador genera la clave clave privada y envía la CSR
	- COMODO nos envía el certificado
	- Lo instalamos en nuestro navegador y lo exportamos a PKCS #12
	- Os enviamos el PKCS #12 por mail
	- Eliminamos ese certificado de nuestro navegador
		- Hay que "confiar" en RedIRIS

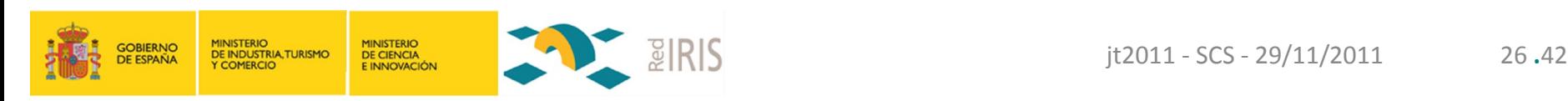

## SCS: perfil Firma de código

#### ● ¿Cómo solicitarlo?

- Datos del certificado
	- Duración del certificado: 1 a 5 años
	- eMail de contacto que aparecerá en el certificado (opcional)
- Datos de la institución
	- Nombre oficial de la institución
	- Departamento (opcional)
	- Dirección postal
	- Código postal, Ciudad y Provincia
- Datos del contacto
	- Nombre, Apellidos
	- eMail
	- **Teléfono**

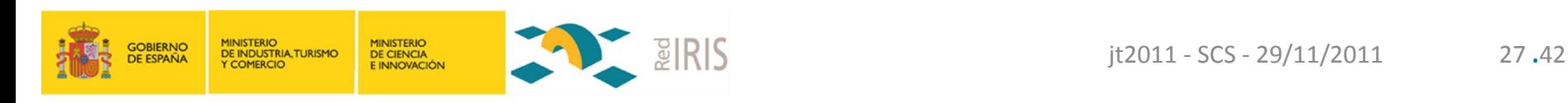

## Índice

- Bienvenida
- Escenario actual
- Estadísticas
- Perfiles: Personal Firma de código
- **Incidencias**
- Ruegos y preguntas

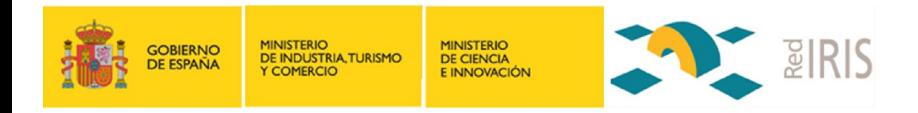

#### • Acceso por SIR

- Cambios en direcciones de correo
- Compromiso de la clave del usuario en la institución
	- Permite solicitar un certificado desde otra máquina y descargarlo
		- ¿Avisar por mail/SMS cuando se emite un certificado?

#### ● SCS

- Avisos del alta de usuarios en el ISC a RedIRIS
	- Se automatizará el aviso para agilizar la validación de usuarios
- Fecha 1970-01-01 en los estados de los certificados
	- Se ha enviado la solicitud validada a COMODO pero todavía no ha sido firmada. Tenemos que arreglar el mensaje mostrado

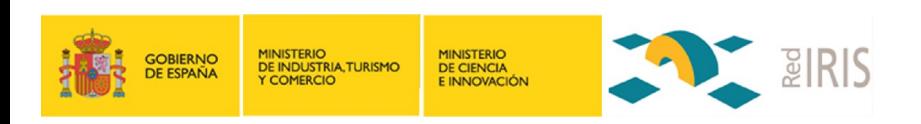

#### • SCS (continuación)

- Sede electrónica
	- COMODO no es un prestador reconocido según las leyes 59/2003 y 11/2007 y, por tanto, sus certificados no tienen reconocimiento jurídico.
		- https://www11.mityc.es/prestadores/busquedaPrestadores.jsp
	- Pero COMODO es reconocido por los navegadores
	- Solicitados para: UM (José Fco. Hidalgo), UPV, USAL, URJC
- Certificados wildcard
	- Actualmente no soportado
	- Futuro: ¿uso para dominios que sigan la regla de los tres puntos?
		- Tipo \*.subdomain.domain.tld, por ejemplo \*.blog.rediris.es

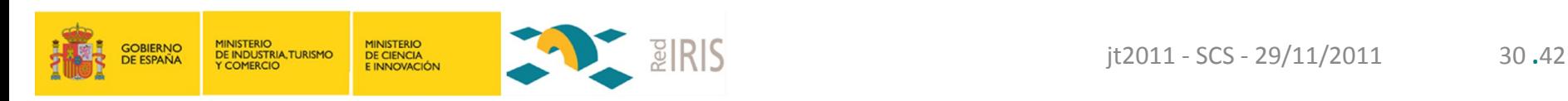

#### Incidencias - ISC de RedIRIS

#### ● SCP

- Los administradores no pueden ver los certificados emitidos bajo sus dominios
- Cambios de nombre, codificación UTF-8
- ¿Cómo identificar a un usuario?
	- Diferentes correos para un usuario
		- iMMa (irisMailMainAddress)
		- iMAA (irisMailAlternateAddress)
		- mail
	- Uso de sPUC?

http://www.rediris.es/sir/docs/spuc.html

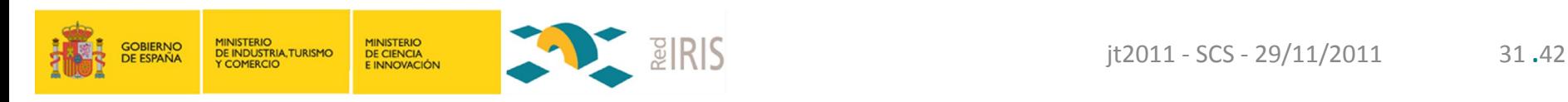

#### Incidencias - COMODO

#### ● Avisos

- Avisos de expiración de certificado llegan a RedIRIS
- No envían avisos de emisión de certificados SCP
- Retrasos en la firma de certificados
	- Validación de control de dominios (DCV)

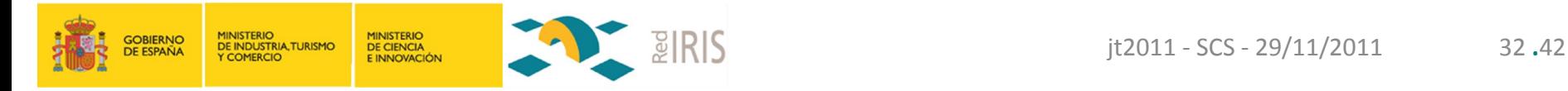

### ● Problema

• Solicitantes no autorizados (por no ser dueños de los FQDNs) consiguieron validar solicitudes y se emitieron los certificados.

#### • Solución

- Verificación de la autoridad sobre el FQDN antes de validar la solicitud
- COMODO exige prueba de que el solicitante es la persona que tiene el control sobre el FQDN que se desea certificar
	- Uso del mecanismo DCV
	- Envío de un correo electrónico con un código necesario para una validación posterior vía web

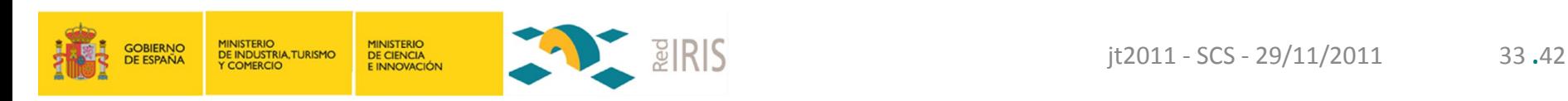

#### DCV (Domain Control Validation) Verificación de la autoridad sobre el FQDN

- Descripción del procedimiento DCV
	- De la CSR se extrae el dominio a validar
	- Se presenta una lista de direcciones al usuario para que elija donde recibir el código de validación. La lista se genera en base a
		- Datos obtenidos del Whois +
		- Lista de 5 nombres (decididos por Google, MS y Mozilla) por cada subdominio

**admin**@ **administrator**@ **hostmaster**@ **postmaster**@ **webmaster**@

- COMODO envía el código a esa dirección
- El usuario recibe el código y valida el dominio vía web
- COMODO valida la solicitud y emite el certificado al instante

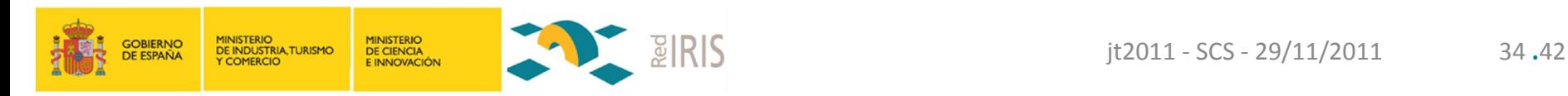

## DCV y tipos de certificado

#### • Certificados con un dominio

- Se usa DCV
	- Se envía un mensaje

#### • Certificados con varios dominios

- Se usa DCV para cada dominio
	- Se enviará un mail por cada dominio
	- No se emite el certificado hasta que se han validado todos los dominios
- Se intentará crear grupos de dominios con el mismo TLD para disminuir el número de mensajes.
	- a1b1.rediris.es, a1b2.rediris.es, a1b3.rediris.es
	- a2b1.rediris.com, a2b2.rediris.com
- Estamos probando con el interface de COMODO para ver opciones de implementación

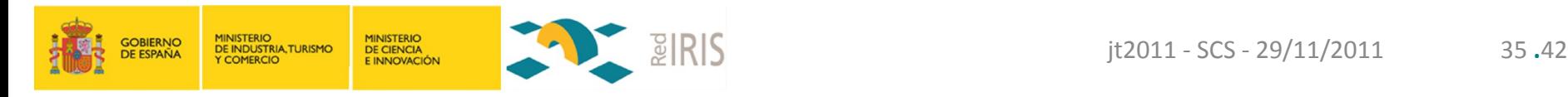

#### DCV para www.rediris.es Y otros 17 dominios más

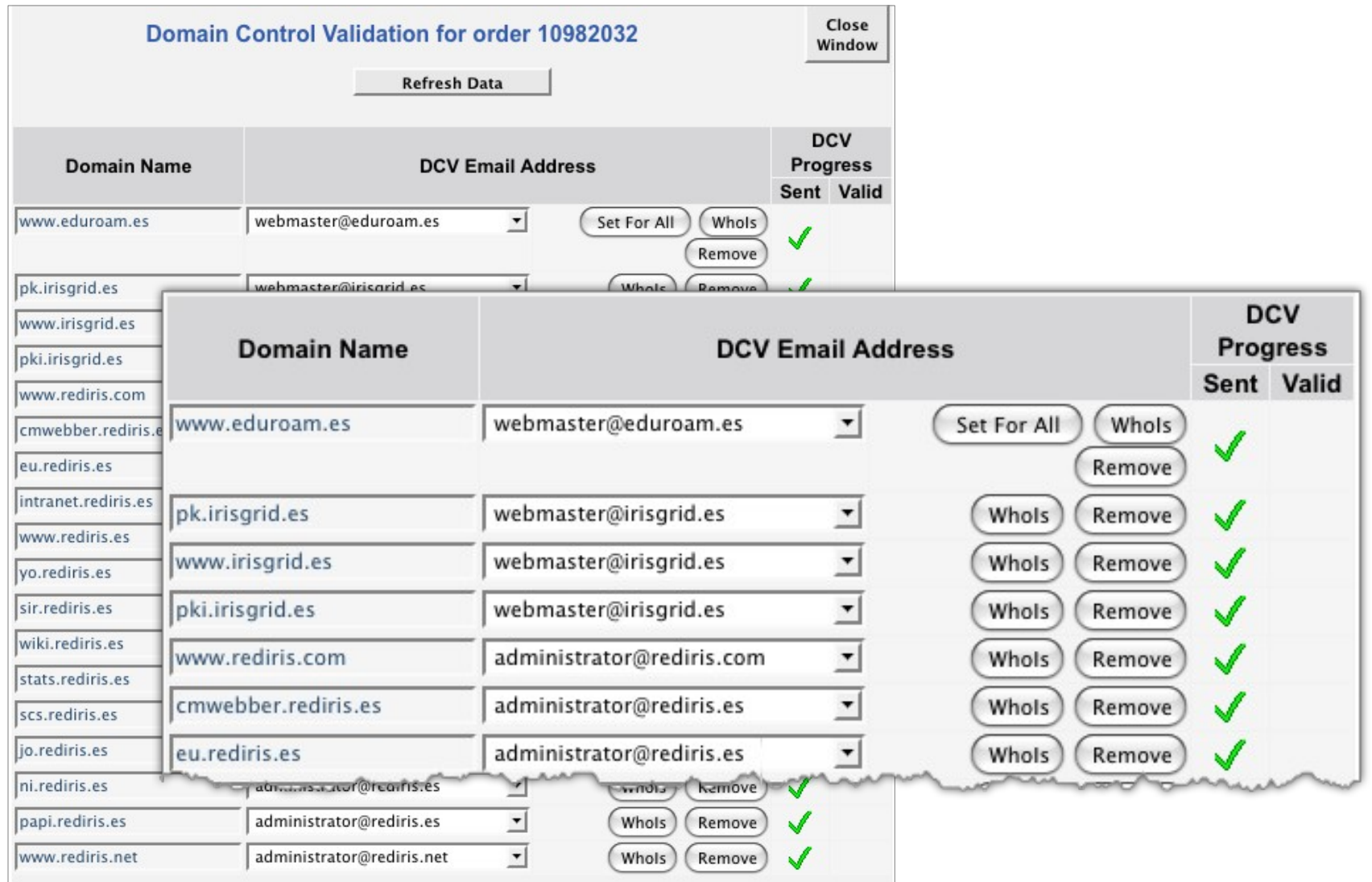

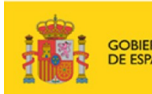

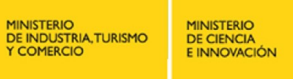

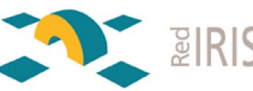

De: Comodo Security Services <noreply@trust-provider.com> Asunto: Demonstrate domain control and approve 12 domains for SSL/TLS certificate order #10982032 Fecha: 23 de noviembre de 2011 20:12:01 GMT+01:00 Para: administrator@rediris.es

Dear administrator@rediris.es,

We have received a request to issue an SSL certificate for cmwebber.rediris.es<br>eu.rediris.es<br>intranet.rediris.es<br>jo.rediris.es<br>ni.re is.es<br>papi.rediris.es<br>>scs.rediris.es<br>sir.rediris.es<br>stats.rediris.es<br>> .rediris.es<br>>>>>>>www.rediris.es<br>>>>>>yo.rediris.es.

Please ignore this email if neither you nor a trusted colleague made this request for a certificate.

Otherwise, please browse to https://secure.comodo.net/products/EnterDCVCode?orderNumber=10982032 and enter the following "validation code":

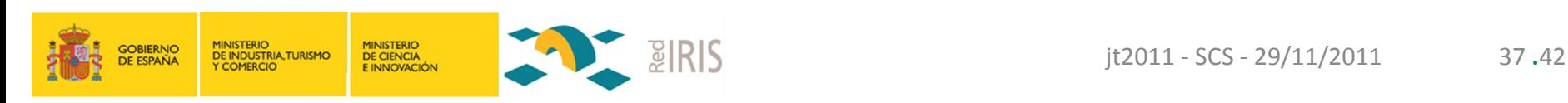

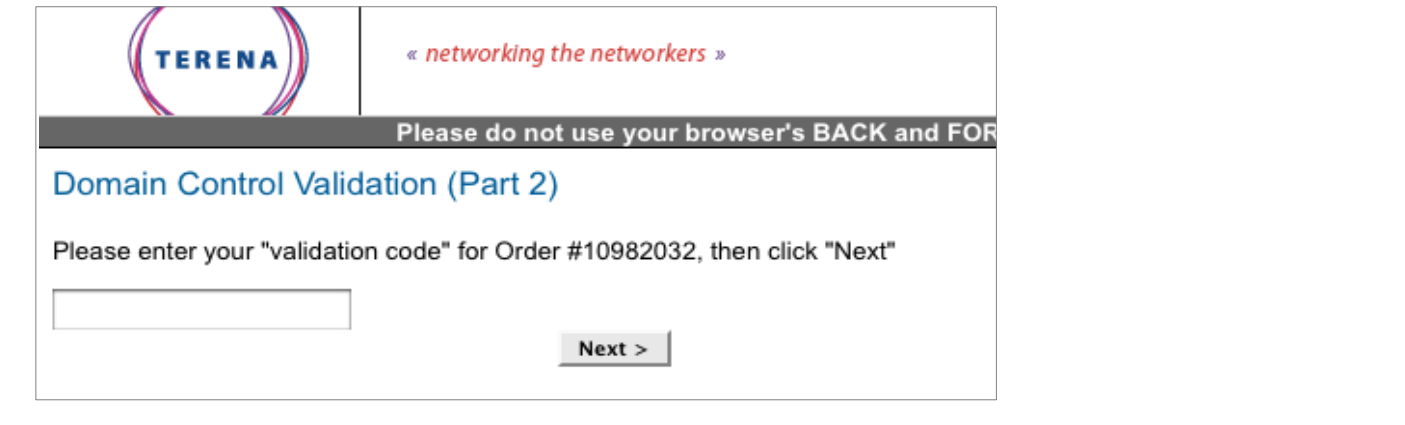

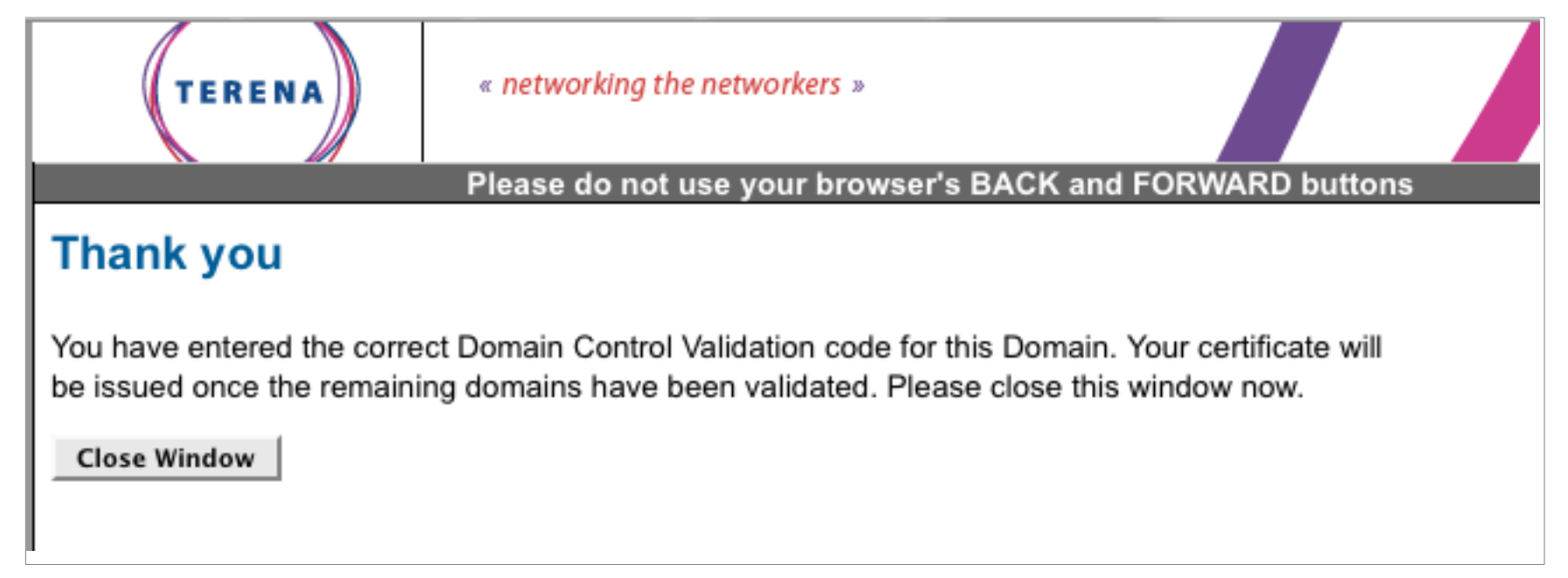

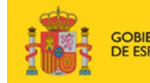

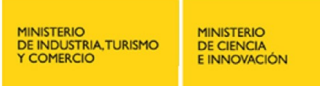

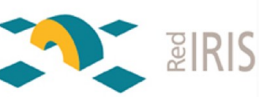

#### Solicitud de certificado usando DCV para CN=prueba.upc.edu

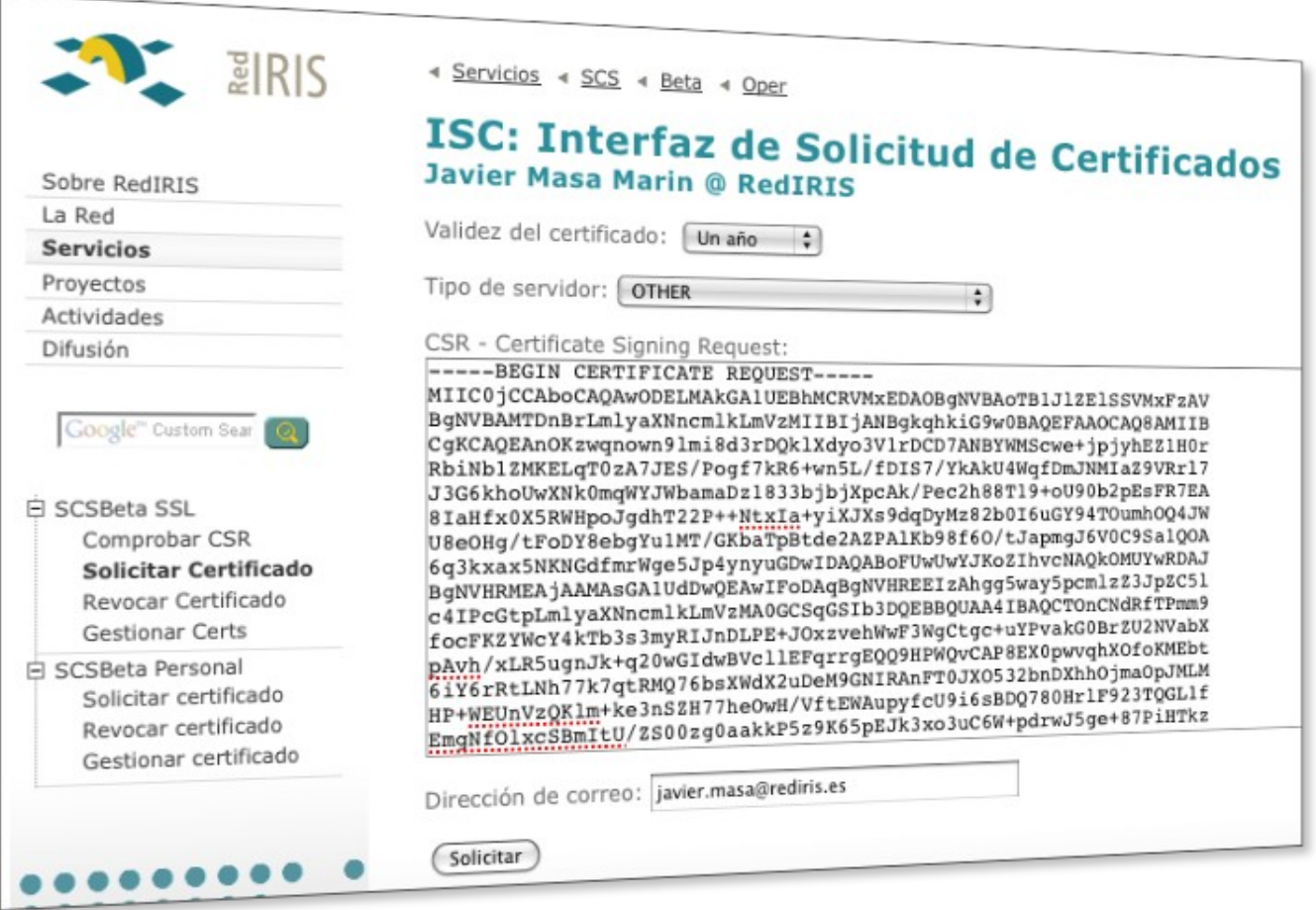

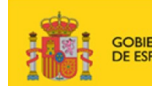

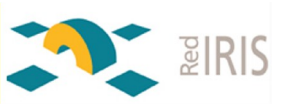

#### Solicitud de certificado usando DCV

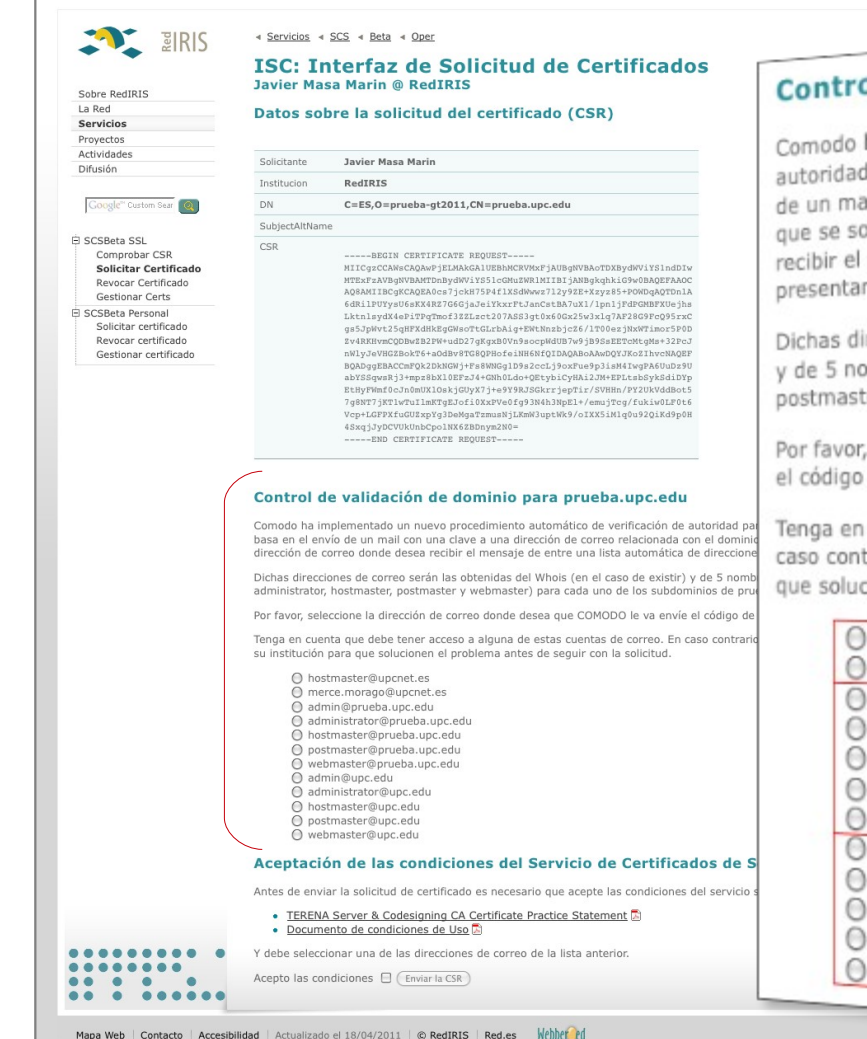

## Control de validación de dominio para prueba.upc.edu

Control de validación de desemble automático de verificación de<br>Comodo ha implementado un nuevo procedimiento automático de verificación de Comodo ha implementado un nuevo procedimiento automático de vermera.<br>autoridad para la solicitud de certificados para un dominio. Se basa en el envío comodo ha implementado de certificados para un dominio. Se base el dominio<br>autoridad para la solicitud de certificados para un dominio de un mail con una clave a una dirección de correo relacionada con el dominio de un mail con una clave a una dirección de correo relacionada con el exemple de se un mail con una clave a una dirección de dirección de correo donde desea<br>que se solicita. Usted tendrá que seleccionar la dirección de cor que se solicita. Usted tendrá que seleccionar la dirección de con-<br>recibir el mensaje de entre una lista automática de direcciones que se le presentan a continuacióni.

Dichas direcciones de correo serán las obtenidas del Whois (en el caso de existir) pichas direcciones de correo serán las obtenidas en interiormentos.<br>y de 5 nombres predefinidos por Comodo (administrator, hostmaster, y de 5 nombres predefinidos por Comodo (admin, demandado de prueba.upc.edu

Por favor, seleccione la dirección de correo donde desea que COMODO le va envíe el código de validación que deberá introducir en su web.

Tenga en cuenta que debe tener acceso a alguna de estas cuentas de correo. En caso contrario tendrá que contactar con los responsables de su institución para que solucionen el problema antes de seguir con la solicitud.

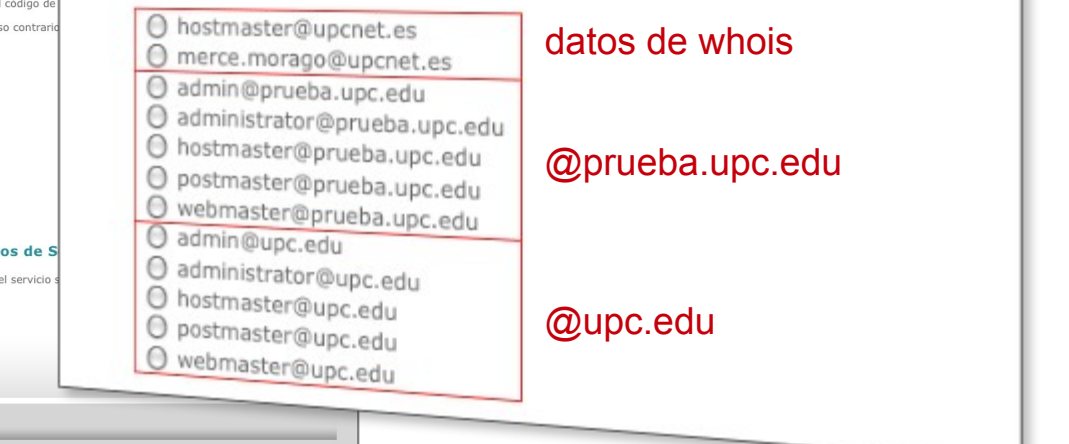

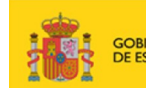

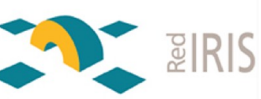

## Índice

- Bienvenida
- Escenario actual
- Estadísticas
- Perfiles: Personal Firma de código
- Incidencias
- **Ruegos y preguntas**

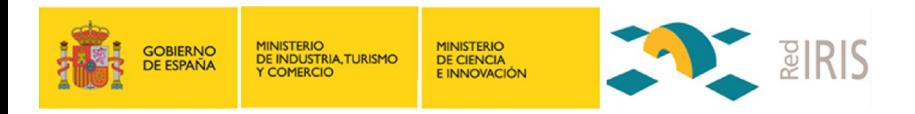

# ¡Muchas gracias!

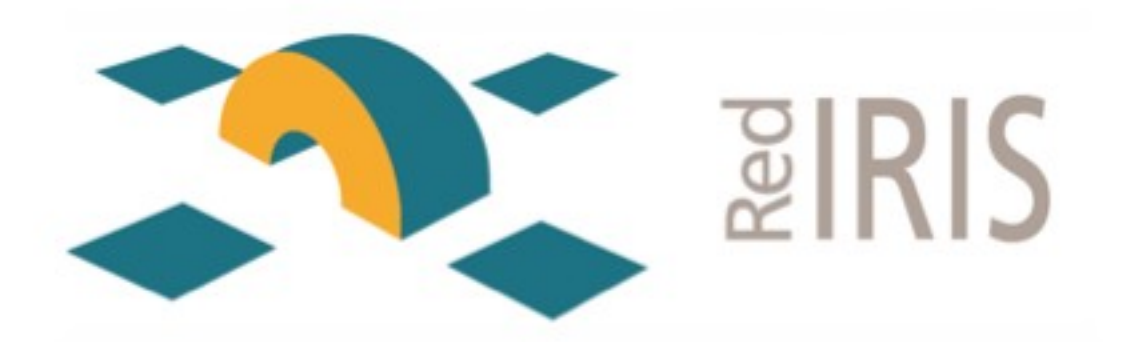

Más de 20 años al servicio de la investigación

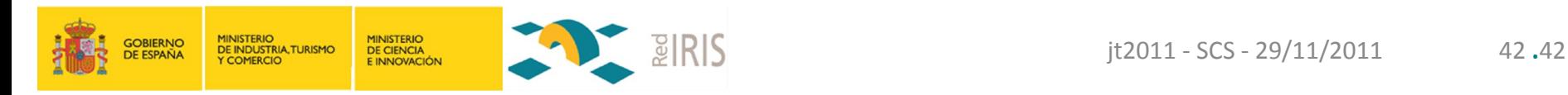